## **Dpm 2007 Manual Replica Creation**>>>CLICK HERE<<<

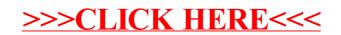